Lekcje z komputerem

Lekcje z komputerem

Wymagania dotyczą programu WSiP autorstwa: W. Jochemczyk, I Krajewskiej-Kranas, A. Samólskiej, M. Wyczółkowskiego.

## Semestr I

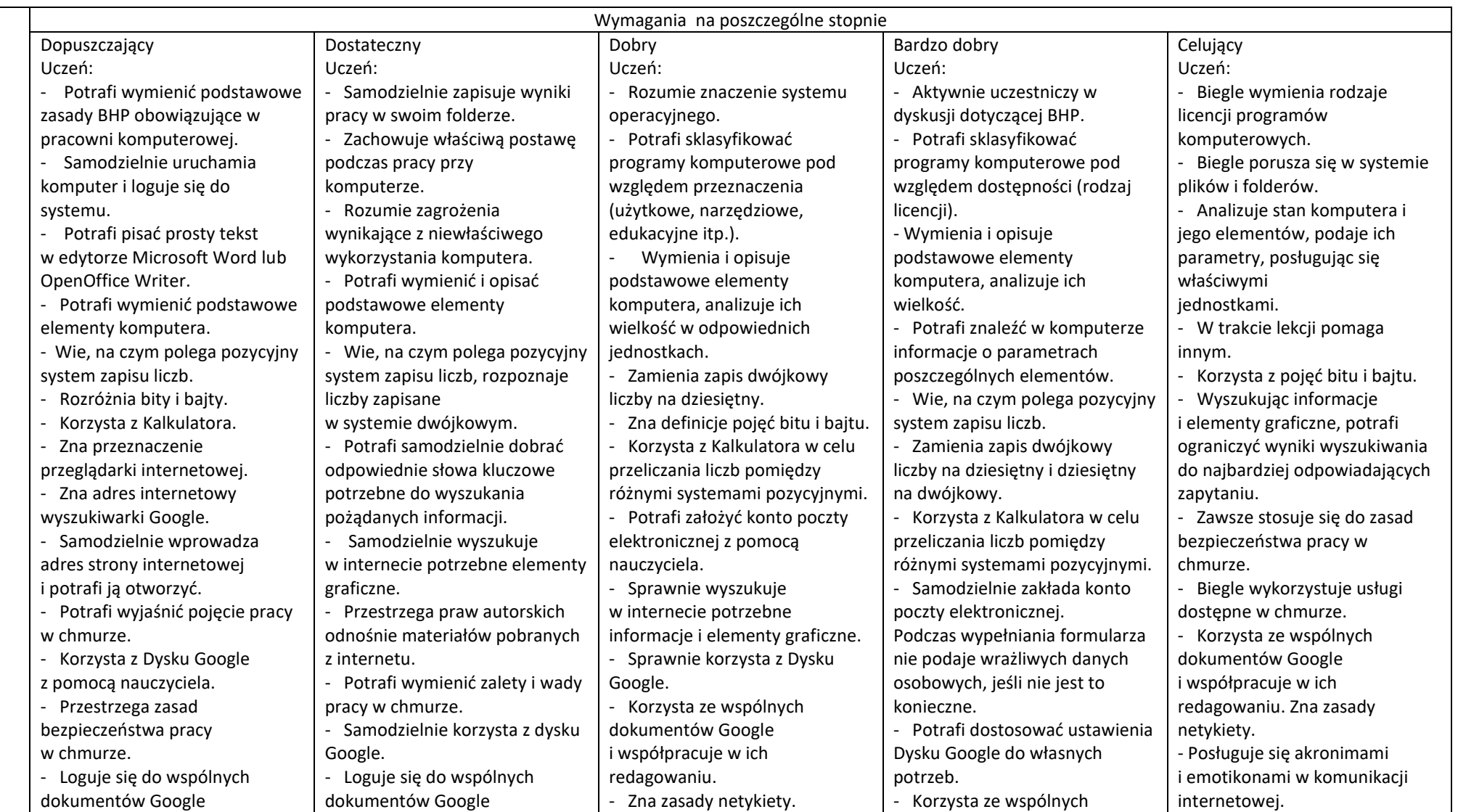

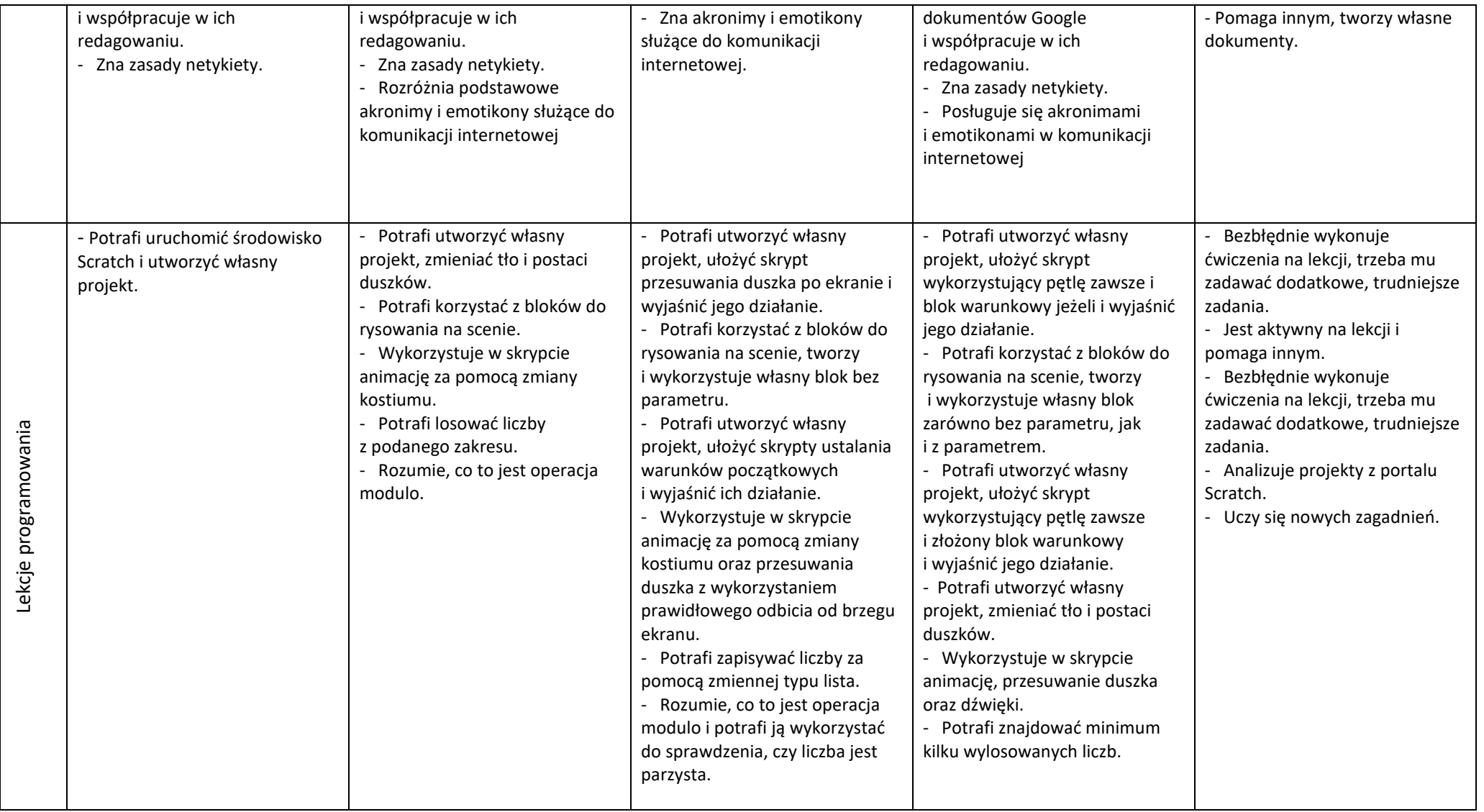

## Semestr II

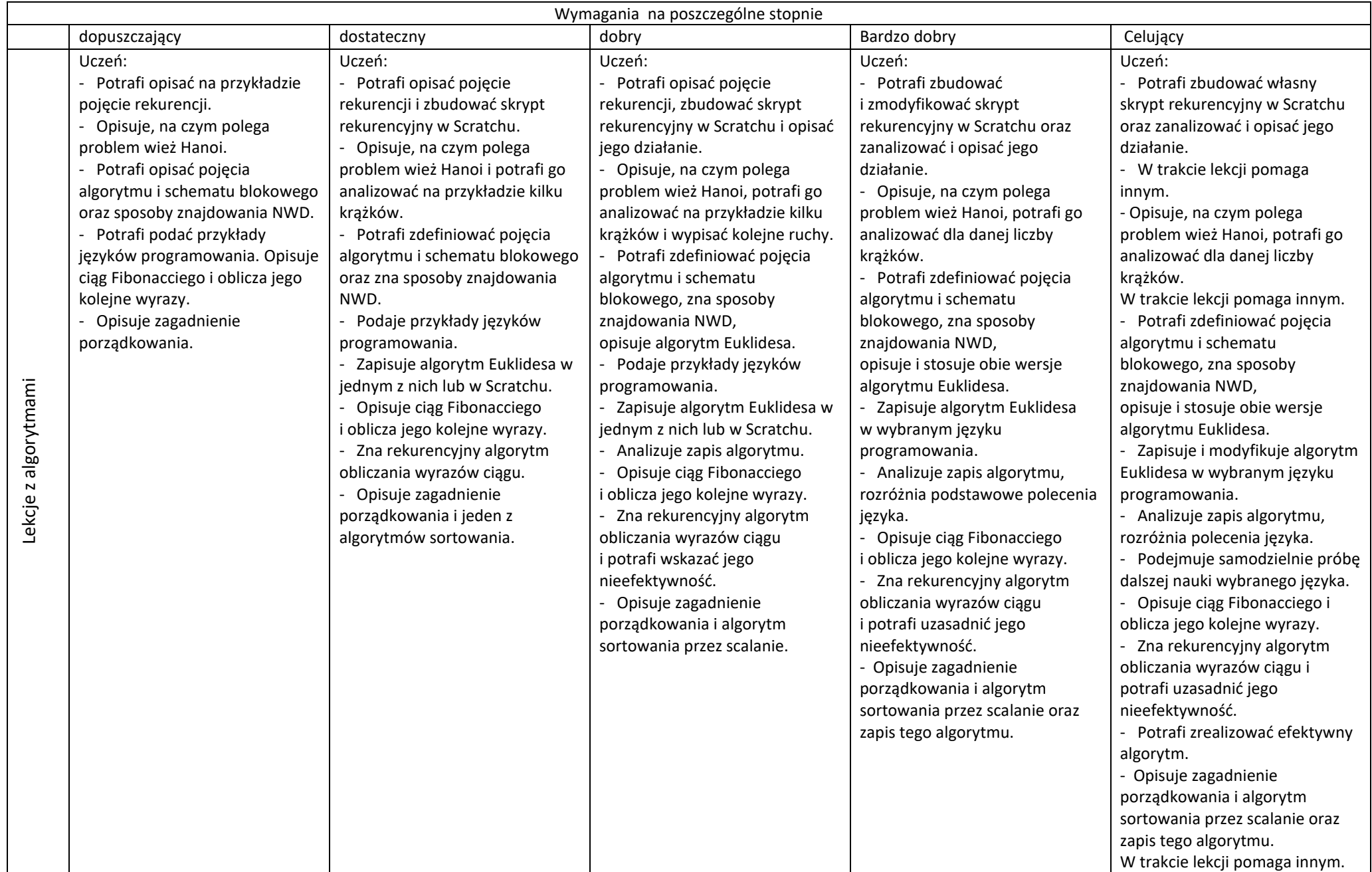

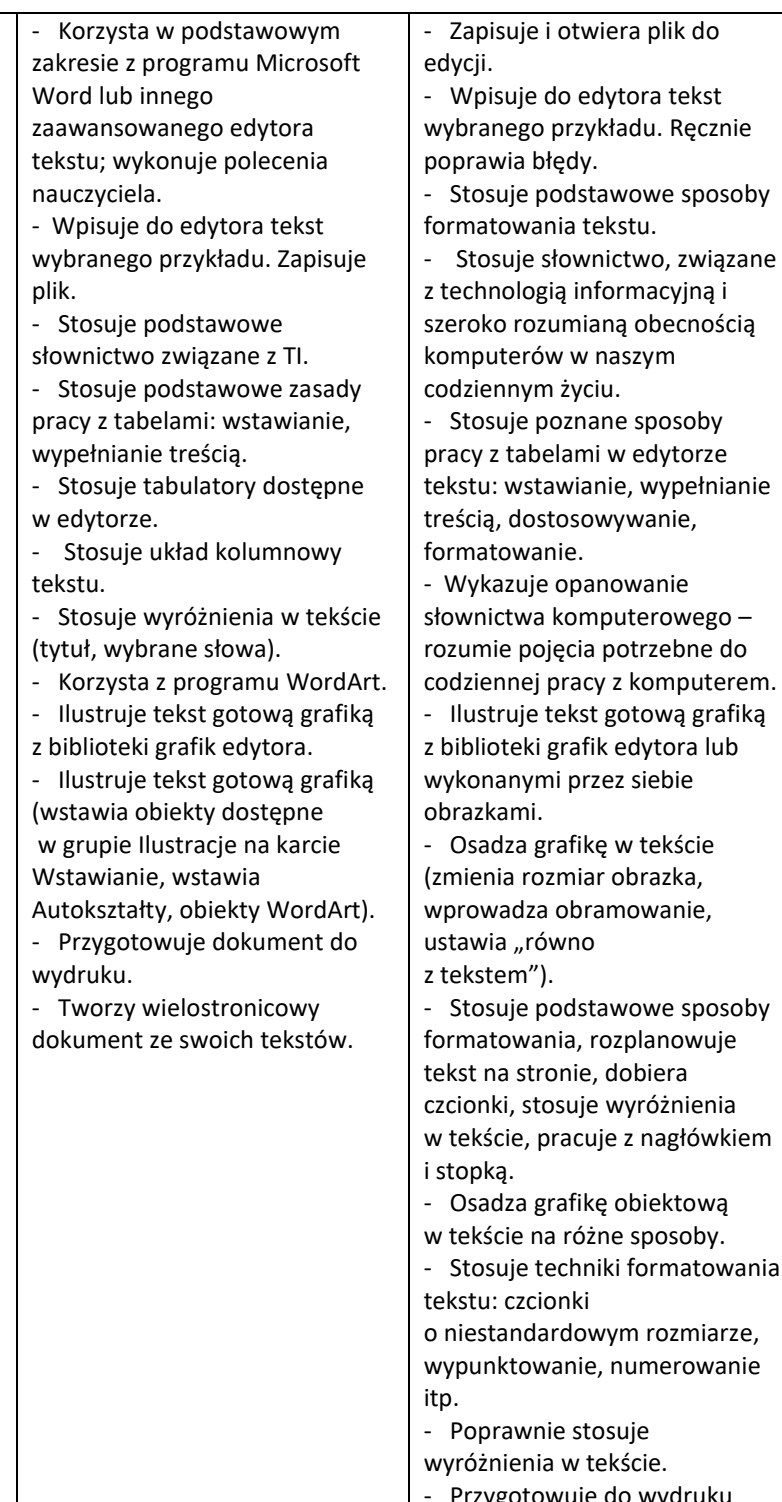

tekstu.

tabelę.

ilustracji.

reklamy.

i wypełnienia, grupuje i rozgrupowuje).

Lekcje w edytorze

Lekcje w edytorze

- Wymienia i stosuje zasady edycji, formatowania i estetycznego przygotowania - Zachowuje prawidłową postawę w czasie pracy przy komputerze. - Starannie przepisuje pracę, poprawia błędy z użyciem słownika w edytorze. - Przygotowuje tekst do wydruku, dba o estetyczny wygląd tekstu. - Samodzielnie przygotowuje plik zawierający tabelę: sprawnie pracuje z tabelą w edytorze tekstu, stosuje potrzebne techniki formatowania, zaznaczania, przygotowania do wydruku; przekształca tekst na - Korzysta ze źródeł informacji związanych ze stosowaniem technologii informacyjnej. - Formatuje akapity "z linijki" (wcięcia akapitów, ustawienie marginesów akapitów) w połączeniu z odpowiednim wyrównaniem tekstu. - W odpowiednich sytuacjach stosuje wymuszony koniec strony, kolumny, wiersza. - Dobiera ilustracie do tekstu. stosuje różne sposoby osadzania - Potrafi określić i rozpoznać cechy dobrego plakatu lub - Stosuje rysunek jako tło dokumentu tekstowego. - Przekształca i modyfikuje proste rysunki obiektowe (rozciąga, zniekształca, zmienia kolor obramowania - Samodzielnie stosuje poznane sposoby pracy z dokumentem tekstowym – dotyczy to zarówno podstawowych zasad pracy z edytorem tekstu, jak i stosowania wprowadzonych dotychczas sposobów formatowania tekstu. - Samodzielnie pracuje nad dokumentem, realizuje własne założenia. - Stosuje zaawansowane słownictwo, związane z technologią informacyjną i szeroko rozumianą obecnością komputerów w naszym codziennym życiu. - Używa zaawansowanych technik wyszukiwania, zamiany elementów tekstu, przekształcania tekstu na tabelę, formatowania. - Potrafi ocenić rozwój języka, jaki można obserwować na co dzień. - Samodzielnie rozplanowuje tekst na stronie, dobiera sposób formatowania czcionki do charakteru i wyglądu tekstu. - Ustawia własne tabulatory, dostosowane do charakteru wprowadzanego tekstu. - Wypełnia nagłówki i stopki w dokumencie wielostronicowym, stosuje zarówno kody pól wprowadzanych za pomocą odpowiednich przycisków (numer strony, data itp.), jak i tekst wpisywany. - Formatuje tekst w nagłówku i stopce. - Samodzielnie rysuje proste grafiki obiektowe, modyfikuje ich Bezbłednie wykonuje ćwiczenia na lekcji, trzeba mu zadawać dodatkowe, trudniejsze zadania. - Samodzielnie odkrywa i stosuje dodatkowe, nie omówione sposoby formatowania. - Jest aktywny na lekcji i pomaga innym. - Bezbłędnie wykonuje ćwiczenia na lekcji, trzeba mu zadawać dodatkowe, trudniejsze zadania. - Samodzielnie odkrywa nowe możliwości pracy z tabelami, stosuje je, posługuje się zaawansowanym ścisłym słownictwem. - Potrafi ocenić przygotowanie sformatowany tekst. pracy z tekstem. zawarte w wykonanej pracy. z tekstem. - Samodzielnie potrafi problemy

wygląd i kształt.

- Sprawnie łączy na różne

tekstu i zastosowaną metodę, pokazując w razie potrzeby, jak łatwo jest "uszkodzić" sztywno

- Swobodnie i świadomie stosuje różnorodne metody

- Ocenia wygląd prac zawierających grafikę: cechy dobrego plakatu bądź reklamy

Stosuje zaawansowane techniki opracowania i łączenia grafiki

przedstawić sytuacje, w których człowiek może napotkać na

w porozumieniu z maszyną.

- Przygotowuje portfolio według własnego, oryginalnego projektu.

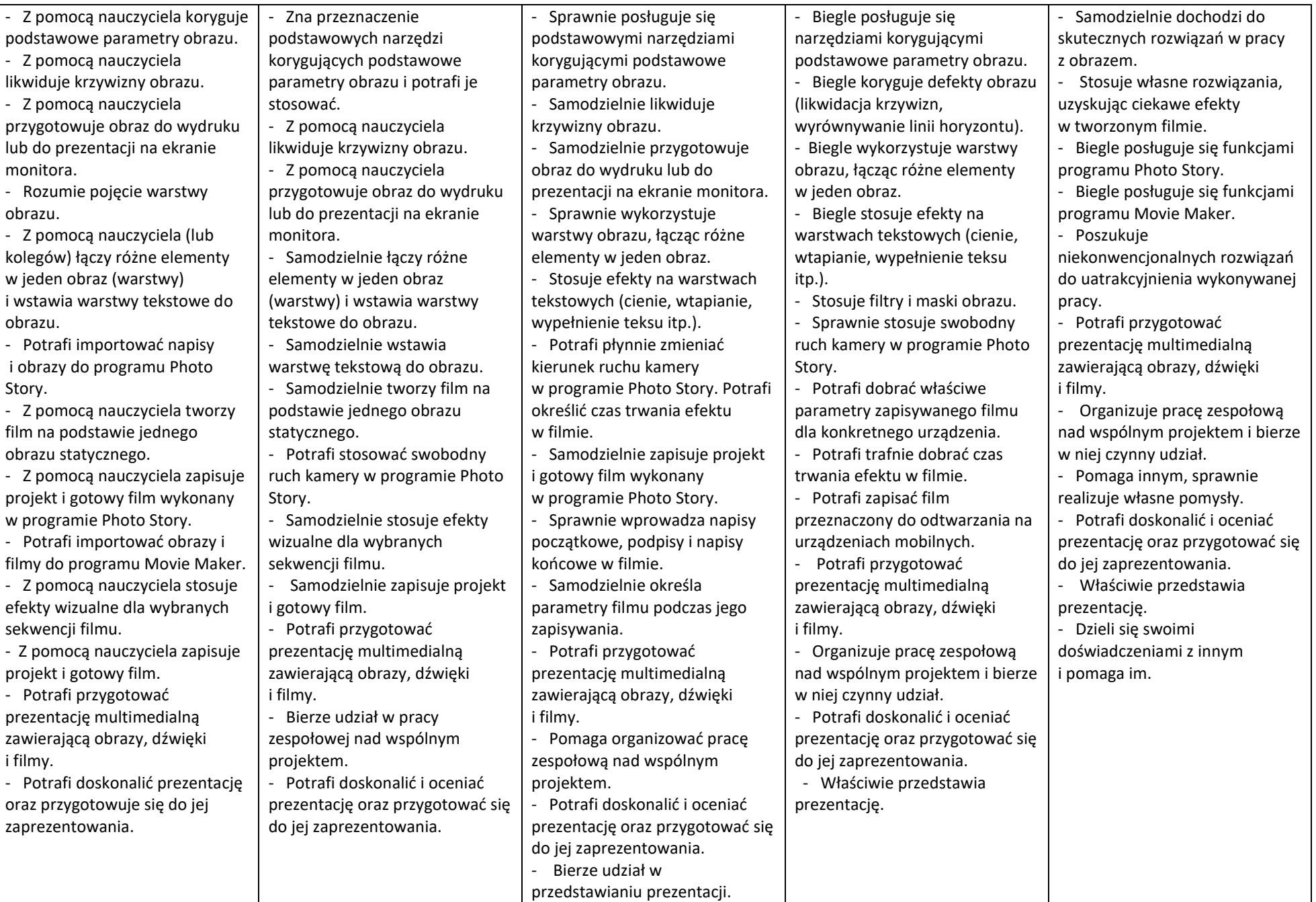